## lyra

# Lyra Learn

Build strategies to help improve your well-being at work and home with Lyra Learn, an eLearning platform created by Lyra's team of mental health experts.

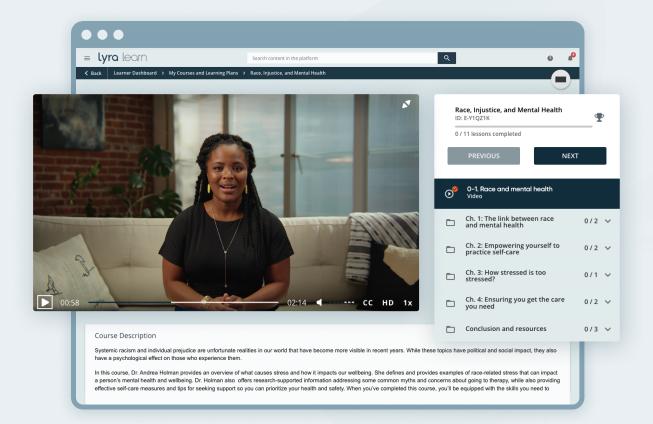

#### On-Demand Courses and Live Workshops

Explore unlimited on-demand courses and live monthly workshops taught by Lyra mental health professionals. Each curated course has 5-8 chapters that include bite-sized videos, knowledge checks, and resources to allow you to learn at your own pace. Topics include:

Getting better sleep Managing your stress Race, injustice and mental health Parenting in the real world Minding your mental health Soaring past setbacks

### Gatherings

Engage in Gatherings – virtual listening and discussion sessions on thought-provoking topics related to mental health, current events, diversity, equity, inclusion, and belonging. Each Gathering is a supportive space led by a clinical topic expert. Attendance is limited to ensure an intimate, small-group experience.

#### To get started, visit <u>learn.lyrahealth.com</u> and enter your customer code: \$mosaic471